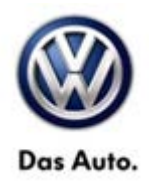

# **Tech Tips**

**TT 00-14-03 Date: November 27, 2014**

### **2000-2015 All Models (except Routan)-SVM Update Instructions**

When performing SVM updates, the scan tool should be hardwired to the vehicle and the Bluetooth physically turned off. A hard wired internet connection is also recommended.

#### SVM Update Instruction

- Connect the tester to the on-line network using an Ethernet cable.
- Connect the VAS 5054A transmitter head to the VAS tester using the USB cable.
- Disable Bluetooth by physically turning the switch to the OFF position (Figures 1, 2 or 3).

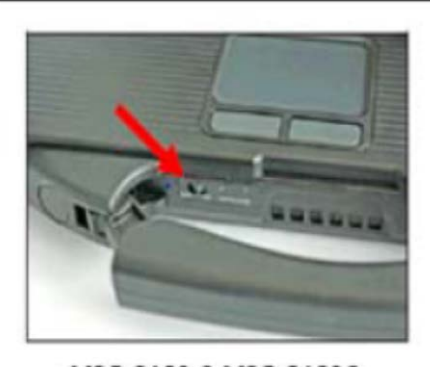

VAS 6150 & VAS 6150A (Front panel behind handle)

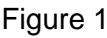

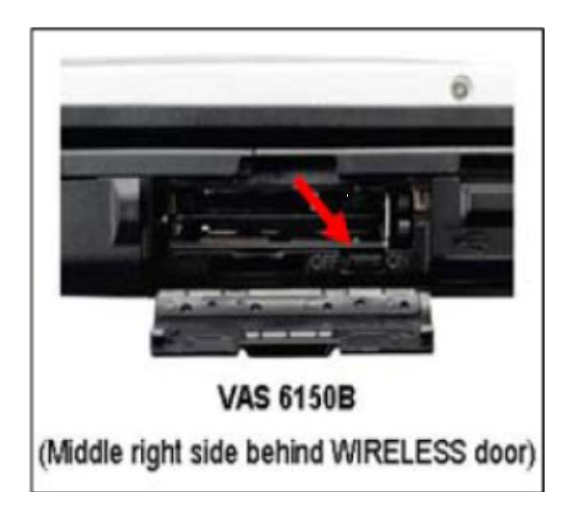

Figure 1 Figure 2

**© 2014 Volkswagen Group of America, Inc.**

Page 1 of 2 ver1.2

**All rights reserved. Information contained in this document is based on the latest information available at the time of printing and is subject to the copyright and other intellectual**  property rights of Volkswagen Group of America, Inc., its affiliated companies and its licensors. All rights are reserved to make changes at any time without notice. No part of this<br>document may be reproduced, stored in a **materials be modified or reposted to other sites, without the prior expressed written permission of the publisher.**

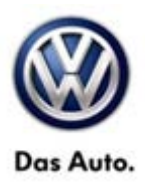

## **Service Information**

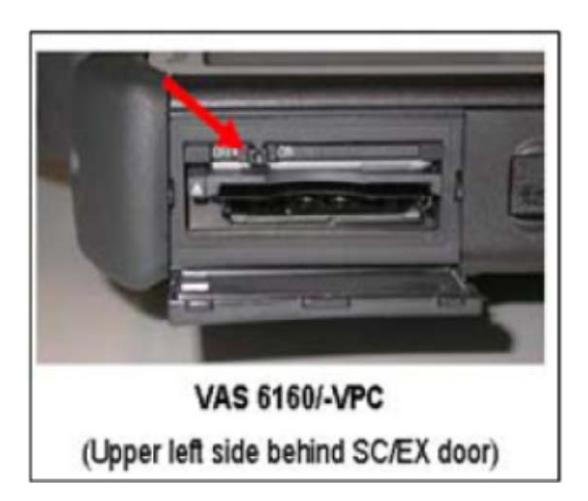

Figure 3

### **Note:**

**If the Bluetooth wireless VAS 5054A transmitter head is used in conjunction with a VAS tester, the transmitter head MUST BE connected with a USB cable to the tester.**

**The Bluetooth function of the scan tool MUST BE PHYICALLY SWITCHED OFF prior to performing this update.**

**© 2014 Volkswagen Group of America, Inc.**

**All rights reserved. Information contained in this document is based on the latest information available at the time of printing and is subject to the copyright and other intellectual**  property rights of Volkswagen Group of America, Inc., its affiliated companies and its licensors. All rights are reserved to make changes at any time without notice. No part of this<br>document may be reproduced, stored in a **materials be modified or reposted to other sites, without the prior expressed written permission of the publisher.**